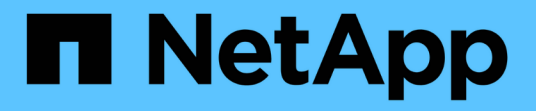

# 什么是**SnapManagerfor SAP**

SnapManager for SAP

NetApp April 19, 2024

This PDF was generated from https://docs.netapp.com/zh-cn/snapmanager-sap/windows/concept-whatsnapmanager-for-oraclesnapmanager-for-sap-does.html on April 19, 2024. Always check docs.netapp.com for the latest.

# 目录

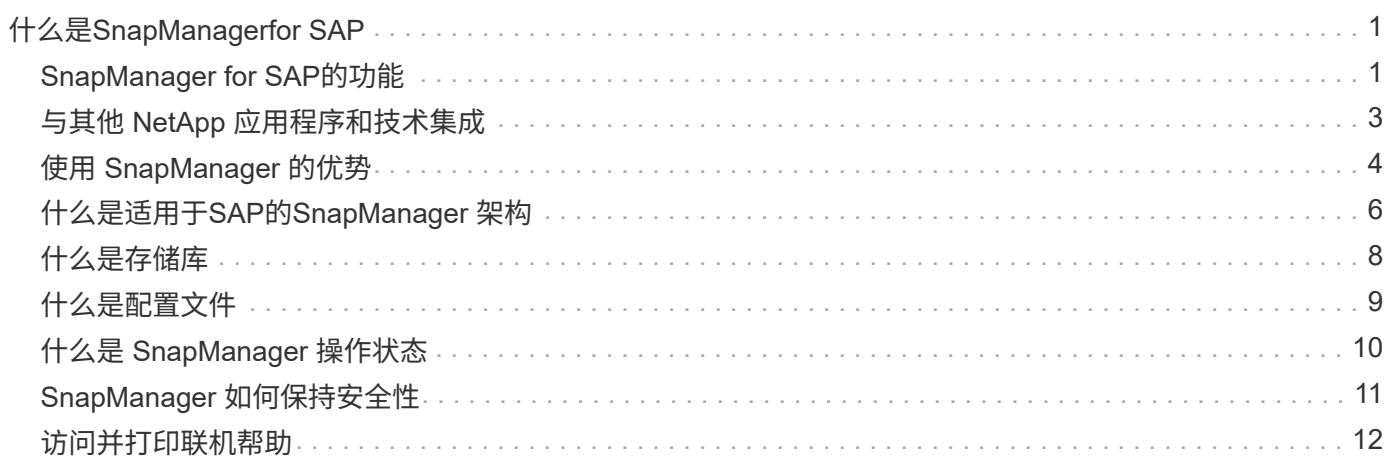

# <span id="page-2-0"></span>什么是**SnapManagerfor SAP**

SnapManager 提供了执行策略驱动型数据管理,计划和创建定期数据库备份,在数据丢失 或发生灾难时从这些备份还原数据以及创建数据库克隆所需的工具。您可以使用后处理脚 本在主存储上创建备份,并在二级存储上创建受保护的备份。

SnapManager 在与最新数据库版本集成时会利用 NetApp 技术。SnapManager 与以下 NetApp 应用程序和技术 相集成:

- SnapDrive 可自动执行存储配置任务,并简化为存储创建无错误,主机一致的 Snapshot 副本的过程。
- Snapshot (Data ONTAP 的一项功能)可为数据库创建时间点副本。
- SnapVault (Data ONTAP 的一项许可功能)利用基于磁盘的备份实现可靠的低开销数据库备份和恢复。
- SnapMirror ( Data ONTAP 的一项许可功能)以简单,可靠且经济高效的方式在全局网络中高速复制数据 库数据。
- SnapRestore (Data ONTAP 的一项许可功能)可在数秒内恢复整个数据库,而不管容量或文件数量如 何。
- FlexClone ( Data ONTAP 的一项许可功能)有助于从 Snapshot 备份快速创建节省空间的数据库克隆。

SnapManager 可跨 SAN (FC 和 iSCSI) 协议运行。

### <span id="page-2-1"></span>**SnapManager for SAP**的功能

SnapManager for SAP利用Snapshot副本、SnapRestore 和FlexClone技术简化并自动执 行数据库备份、恢复和克隆。

SnapManager 为数据库管理员 (Database Administrator , DBA)提供了以下优势:

- 使用数据库配置文件
	- 您可以在配置文件中组织和保留主机和数据库信息。

在基于配置文件启动备份时,您可以重复使用此信息,而不必为每次备份重新输入此信息。此外,您还 可以通过 SnapManager 使用配置文件快速监控操作。

- 在配置文件中,您可以定义 Snapshot 副本的命名模式并输入自定义(前缀或后缀)文本,以便所有 Snapshot 副本都可以使用符合业务策略的相同命名约定。
- 您无需知道存储系统名称,因为数据库文件会自动映射到关联的存储。
- 创建新配置文件时,您可以指定将归档日志备份与数据文件备份分开的选项。

您还可以更新现有配置文件,以便将归档日志备份与数据文件备份分开。

- 执行数据库备份操作
	- 备份完整和部分数据库
		- 您可以以节省空间的方式快速创建完整备份或部分备份,从而可以更频繁地执行备份。

完整的数据库备份将所有数据文件,控制文件和归档日志文件都包含在一个备份中。

部分数据库备份包含指定的数据文件或表空间,所有控制文件和所有归档日志文件。

- 您可以使用后处理脚本保护到二级存储的备份。
- 您可以按每小时,每周,每天,每月或无限制计划备份。
	- 单独备份数据文件和归档日志文件
- 。通过 SnapManager ( 3.2 或更高版本),您可以分别备份数据文件和归档日志文件。要执行此操作, 您必须指定在创建或更新配置文件时分隔归档日志文件的选项。
- 您可以在保留策略中指定要保留数据文件备份的计数和持续时间。
- 您可以指定归档日志文件备份在归档日志保留期限内保留的持续时间。
- SnapManager ( 3.2 或更高版本)还可以释放具有重复归档日志文件的归档日志备份,并仅保留具有唯 一归档日志文件的归档日志备份,从而将归档日志备份整合为最少数量的备份。但是,可以选择禁用此 整合。
- 管理归档日志文件
	- 。通过 SnapManager ( 3.2 或更高版本),您可以从归档日志目标位置对归档日志文件进行修剪。

清除包含这些归档日志文件的归档日志备份后,会释放经过修剪的归档日志文件占用的空间。

◦ SnapManager 可确保先备份归档日志文件,然后再将其从归档日志目标中删除。

未备份的归档日志文件不会进行修剪。

- SnapManager 可确保将归档日志文件发送到数据防护备用数据库,同时从数据防护主数据库中删除归档 日志文件。
- SnapManager 可确保归档日志文件通过 Oracle 的流捕获进程(如果有)捕获。
- 建议
	- 要有效管理归档日志目标空间,您必须创建归档日志备份,并对归档日志文件及其进行修剪。
- SnapManager 通过释放具有重复归档日志文件的归档日志备份,并仅保留具有唯一归档日志文件的归档 日志备份,从而整合归档日志备份,以包含最少数量的备份。

但是,可以选择禁用此整合。将释放包含重复归档日志文件的归档日志备份,并保留具有唯一归档日志 的单个备份。

- 执行数据库还原操作
	- 您可以执行基于文件的还原操作。

在执行还原操作之前,您还可以预览还原操作并获取还原操作的文件分析。

- 您可以使用 SnapRestore 缩短恢复数据库的平均时间。
- 。通过 SnapManager (3.2 或更高版本),您可以使用备份中的归档日志文件自动恢复数据库,即使归 档日志文件在归档日志目标中不可用也是如此。

SnapManager ( 3.2 或更高版本) 还提供了一种在一定程度上使用外部位置的归档日志文件来恢复数据 库的方法。

- 为测试和开发执行数据库克隆
	- 您可以创建数据库的克隆,以便在生产环境之外设置数据库。

例如,您可以在开发和测试环境中进行克隆,以测试对重要系统的升级。

◦ 您可以克隆主存储系统上的数据库。

- 。通过 SnapManager (3.2 或更高版本),您可以使用备份中提供的归档日志文件克隆数据文件备份。
	- 只有在与归档日志备份一起进行时,才能克隆数据文件备份。
	- 如果归档日志文件在特定范围内单独创建的归档日志备份中可用,则也可以克隆数据文件备份。
	- 您还可以使用 Oracle 可访问的任何外部位置的归档日志文件在一定程度上克隆独立数据库的数据文 件备份。
	- 如果可以从外部位置进行备份,则可以在克隆期间指定外部位置,以便将克隆的数据库恢复到一致 状态。
- 不支持克隆仅归档日志备份。
- 常规
	- 与SAP的Br\*工具集成。

BR\*工具包可提供SAP工具、例如BRARCHIVE、BRBACKUP、BRCONNECT、BRRECOVER 、BRRESTORE、 BRSPACE和BRTOOLS。

SnapManager 为存储管理员提供了以下优势:

- 支持不同的 SAN 协议。
- 用干根据最适合您环境的备份类型(完整或部分)优化备份。
- 创建节省空间的数据库备份。
- 创建节省空间的克隆。

SnapManager 还支持以下 Oracle 功能:

• SnapManager 可以使用 Oracle 的 RMAN 对其备份进行编目。

如果使用 RMAN , DBA 可以利用 SnapManager 备份并保留所有 RMAN 功能的值,例如块级还 原。SnapManager 允许 RMAN 在执行恢复或还原时使用 Snapshot 副本。例如,您可以使用 RMAN 还原表 空间中的表,并从 SnapManager 创建的 Snapshot 副本执行完整的数据库和表空间还原和恢复。RMAN 恢 复目录不应位于要备份的数据库中。

# <span id="page-4-0"></span>与其他 **NetApp** 应用程序和技术集成

SnapManager for SAP是一款独立产品、它集成了其他NetApp产品的功能、可实现只需少 量空间的快速备份。

SnapManager 可与以下 NetApp 应用程序和技术集成:

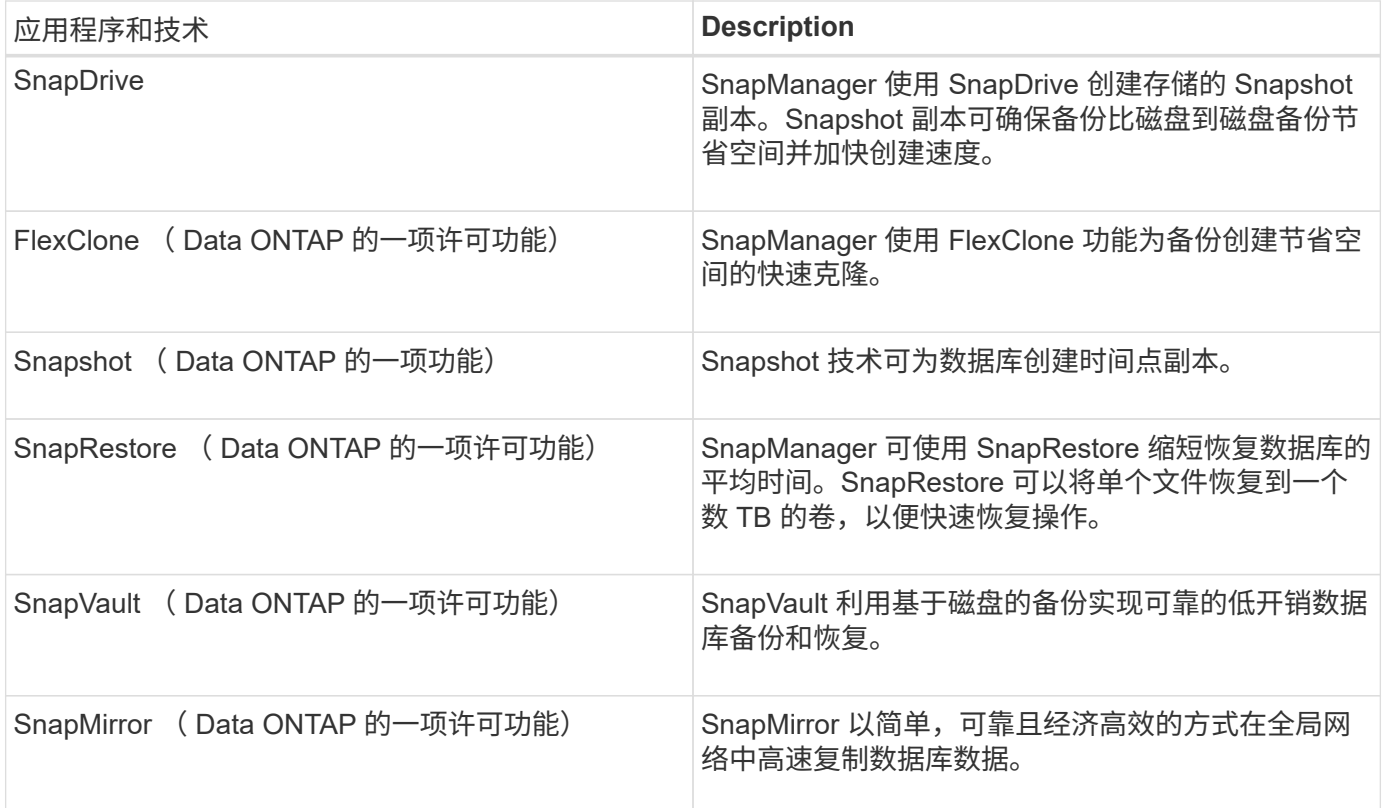

## <span id="page-5-0"></span>使用 **SnapManager** 的优势

您可以使用SnapManager for SAP对数据库执行不同的任务并高效管理数据。

SnapManager for SAP可与存储系统配合使用、并可用于执行以下任务:

• 为主存储或二级存储创建节省空间的备份并计划备份。

您可以创建完整和部分数据库备份并应用保留期限策略。 SnapManager (3.2 或更高版本)使您只能创建 数据文件和归档日志的备份。

- 。通过 SnapManager ( 3.2 或更高版本),您可以在备份和还原操作前后执行预处理或后处理。
- 使用 SnapManager ( 3.2 或更高版本),您可以使用后处理脚本保护备份。
- 使用基于文件的还原操作还原完整或部分数据库。
- 自动还原和恢复数据库备份。

SnapManager ( 3.2 或更高版本)可自动还原和恢复数据库备份。SnapManager 会通过发现, 挂载和应用 备份中的归档日志文件来自动恢复还原的数据库。

- 仅为归档日志创建备份时,从归档日志目标中对归档日志文件进行修剪。
- 通过仅保留具有唯一归档日志文件的备份,自动保留最少数量的归档日志备份。
- 跟踪操作详细信息,并按主机,配置文件,备份或克隆生成报告。
- 验证备份状态。
- 维护与配置文件关联的 SnapManager 操作的历史记录。

• 在主存储上为备份创建节省空间的克隆。

使用 **Snapshot** 副本创建备份

通过 SnapManager ,您可以使用后处理脚本在主(本地)存储以及二级(远程)存储上 创建备份。

作为 Snapshot 副本创建的备份是数据库的虚拟副本,与数据库存储在同一物理介质中。因此,备份操作所需时 间更短,所需空间也明显少于完整的磁盘到磁盘备份。使用 SnapManager 可以备份以下内容:

- 所有数据文件,归档日志文件和控制文件
- 选定数据文件或表空间,所有归档日志文件和控制文件

通过 SnapManager 3.2 或更高版本,您可以选择备份以下内容:

- 所有数据文件和控制文件
- 选定数据文件或表空间以及控制文件
- 归档日志文件

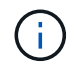

数据文件,归档日志文件和控制文件可以位于不同的存储系统,存储系统卷或逻辑单元号( LUN )上。如果同一个卷或 LUN 上有多个数据库,您也可以使用 SnapManager 备份数据库。

### 为什么应修剪归档日志文件

通过SnapManager for SAP、您可以从已备份的活动文件系统中删除归档日志文件。

通过修剪, SnapManager 可以为不同的归档日志文件创建备份。删除以及备份保留策略会在清除备份后释放归 档日志空间。

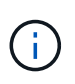

如果为归档日志文件启用了 Flash Recovery Area ( FRA ),则无法对归档日志文件进行修剪。 如果在Flash Recovery区域中指定归档日志位置、则必须确保同时在`archive\_log\_dest`参数中指 定归档日志位置。

### 归档日志整合

适用于SAP的SnapManager (3.2或更高版本)整合了归档日志备份、以保持归档日志文件的 备份数量最少。SnapManager for SAP可识别并释放包含归档日志文件的备份、这些文件 是其他备份的子集。

#### 完全或部分还原数据库

SnapManager 可以灵活地还原完整数据库,特定表空间,文件,控制文件或这些实体的组 合。使用 SnapManager ,您可以使用基于文件的还原过程还原数据。

通过 SnapManager , 数据库管理员 (DBA) 可以预览还原操作。通过预览功能, DBA 可以逐个文件查看每个 还原操作。

DBA 可以指定 SnapManager 在执行还原操作时将信息还原和恢复到的级别。例如, DBA 可以将数据还原和 恢复到特定时间点。还原点可以是日期和时间,也可以是 Oracle 系统更改编号( SCN )。

通过 SnapManager ( 3.2 或更高版本),您可以自动还原和恢复数据库备份,而无需 DBA 干预。您可以使用 SnapManager 创建归档日志备份,然后使用这些归档日志备份还原和恢复数据库备份。即使备份的归档日志文 件在外部归档日志位置进行管理,您也可以指定该外部位置,以便这些归档日志有助于恢复已还原的数据库。

验证备份状态

SnapManager 可以使用标准 Oracle 备份验证操作来确认备份的完整性。

数据库管理员( Database Administrator , DBA )可以在备份操作期间或在其他时间执行验证。DBA 可以将验 证操作设置为在主机服务器上的负载较小的非高峰时间或计划的维护时段执行。

数据库备份克隆

SnapManager 使用 FlexClone 技术为数据库备份创建可写的节省空间克隆。您可以在不更 改备份源的情况下修改克隆。

您可能需要克隆数据库,以便在非生产环境中进行测试或升级。您可以克隆驻留在主系统上的数据库。克隆可以 与数据库位于同一主机上,也可以位于不同主机上。

借助 FlexClone 技术, SnapManager 可以使用数据库的 Snapshot 副本,以避免创建整个物理磁盘到磁盘副 本。与物理副本相比, Snapshot 副本所需的创建时间更短,占用的空间更少。

有关 FlexClone 技术的详细信息,请参见 Data ONTAP 文档。

• 相关信息 \*

["Data ONTAP](http://support.netapp.com/documentation/productsatoz/index.html) [文档](http://support.netapp.com/documentation/productsatoz/index.html)["](http://support.netapp.com/documentation/productsatoz/index.html)

跟踪详细信息并生成报告

SnapManager 通过提供从一个界面监控操作的方法,降低了数据库管理员跟踪不同操作状 态所需的详细信息级别。

管理员指定应备份的数据库后, SnapManager 会自动识别要备份的数据库文件。SnapManager 将显示有关存 储库,主机,配置文件,备份和克隆的信息。您可以监控特定主机或数据库上的操作。

### <span id="page-7-0"></span>什么是适用于**SAP**的**SnapManager** 架构

SnapManager for SAP架构包含许多组件、例如SnapManager for SAP主机、客户端和存 储库。其他组件包括主存储系统和二级存储系统以及其他 NetApp 产品。

SnapManager for SAP架构包括以下架构组件:

- SnapManager 主机
- SnapManager 图形用户界面或命令行界面
- SnapManager 存储库
- SnapManager for SAP BACKINT接口
- 主存储系统
- 二级存储系统
- 适用于 Windows 的 SnapDrive

下图显示了SnapManager for SAP的架构以及相关组件:

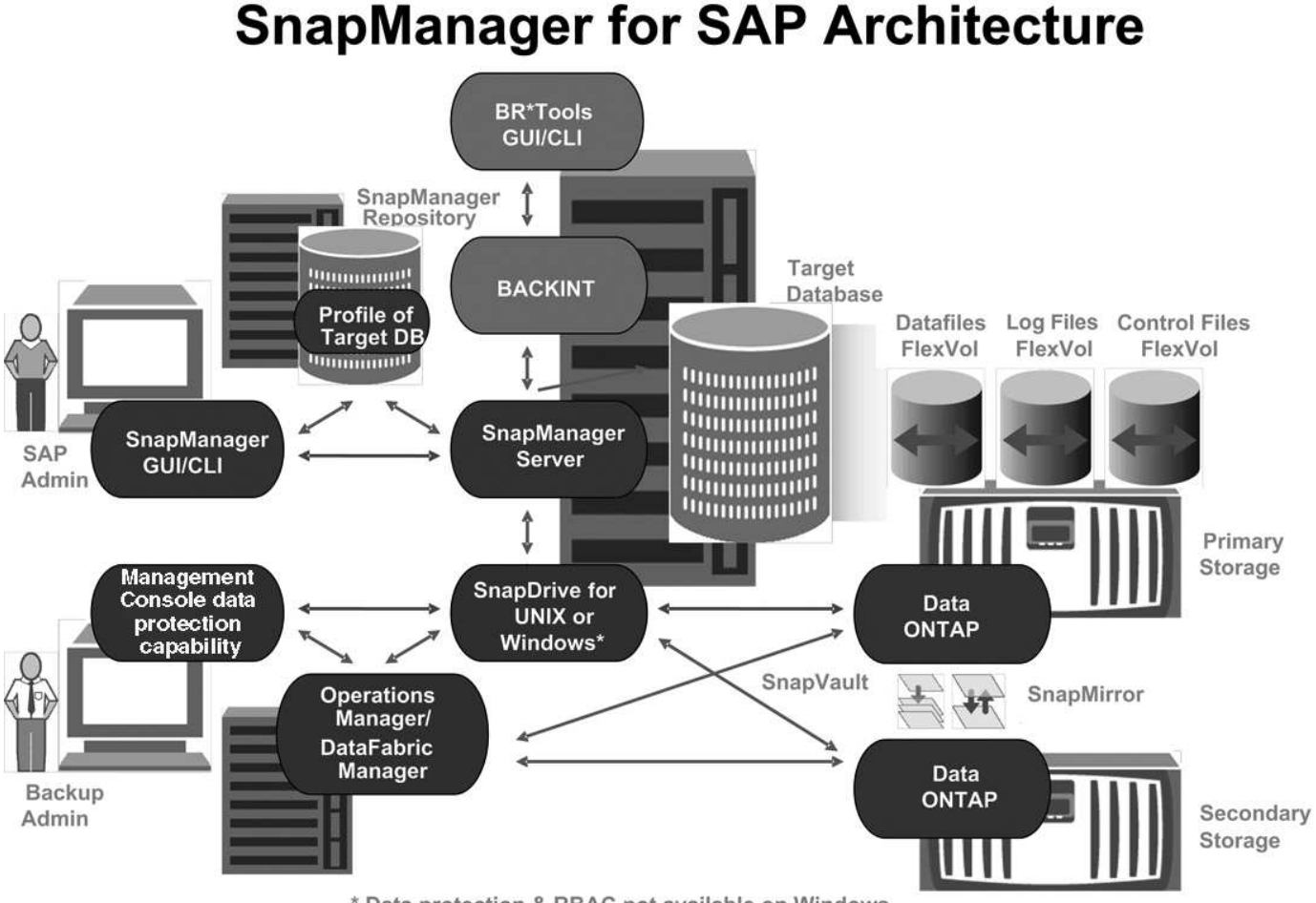

\* Data protection & RBAC not available on Windows

### **SnapManager** 主机

SnapManager 主机是一个 Windows 服务器,它也运行其他 NetApp 产品。

SnapManager 主机安装了以下产品:

- 适用于 Windows 的 SnapDrive
- Host Utilities

SnapManager 主机作为服务运行。

SnapManager 主机还支持用于SAP Br\*工具的BACKINT接口。

### **SnapManager** 图形用户界面和命令行界面

SnapManager 客户端包括一个图形用户界面 ( GUI ) 和一个命令行界面 ( CLI ) 。

#### **SnapManager** 存储库

存储库可存储与不同 SnapManager 操作相关的信息,例如备份时间,备份的表空间和数 据文件,使用的存储系统,创建的克隆以及创建的 Snapshot 副本。

存储库数据库不能位于同一数据库中,也不能位于 SnapManager 正在备份的同一数据库中。这是因为存储库会 存储在备份操作期间创建的数据库 Snapshot 副本的名称。必须在与要备份的数据库不同的数据库中创建存储 库。这意味着您必须至少有两个数据库: SnapManager 存储库数据库和由 SnapManager 管理的目标数据库。 运行 SnapManager 服务时,两个数据库都必须已启动且正在运行。

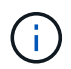

存储库数据库关闭时,不能使用 GUI 或命令行界面执行任何 SnapManager 操作。

### **SnapDrive** 服务器上的 **SnapManager**

SnapManager 使用 SnapDrive for Windows 创建存储系统的 Snapshot 副本。SnapDrive 与 SnapManager 位于同一服务器上。

### <span id="page-9-0"></span>什么是存储库

SnapManager 会将信息组织到配置文件中,然后配置文件会与存储库关联。配置文件包含 有关所管理数据库的信息,而存储库包含有关对配置文件执行的操作的数据。

存储库会记录备份的时间,备份的文件以及是否从备份创建了克隆。当数据库管理员还原数据库或恢复数据库的 一部分时, SnapManager 会查询存储库以确定备份的内容。

由于存储库会存储备份操作期间创建的数据库 Snapshot 副本的名称,因此存储库数据库不能位于同一数据库中 ,也不能位于 SnapManager 正在备份的同一数据库中。执行 SnapManager 操作时,必须至少启动并运行两个 数据库( SnapManager 存储库数据库和由 SnapManager 管理的目标数据库)。

如果在存储库数据库关闭时尝试打开图形用户界面(GUI)、则在`sm\_guy.log`文件中会记录以下错误消息 :[warning]:`sMSAP-01106:查询存储库时出错:没有更多数据可从插槽`读取。此外,如果存储库数据库已关 闭, SnapManager 操作将失败。有关不同错误消息的详细信息,请参见 *Troubleshooting Known Issages* 。

您可以使用任何有效的主机名,服务名称或用户名来执行操作。要使存储库支持 SnapManager 操作,存储库用 户名和服务名称只能包含以下字符: 字母字符( A-Z ),数字( 0-9 ),减号( - ),下划线( )和句点( . )。

存储库端口可以是任何有效的端口号,存储库主机名可以是任何有效的主机名。主机名必须包含字母字符( A-Z ),数字( 0-9 ),减号( - )和句点( . ),但不能包含下划线( )。

必须在 Oracle 数据库中创建存储库。SnapManager 使用的数据库应按照 Oracle 数据库配置过程进行设置。

一个存储库可以包含有关多个配置文件的信息;但是,每个数据库通常只与一个配置文件相关联。您可以有多个 存储库,每个存储库包含多个配置文件。

# <span id="page-10-0"></span>什么是配置文件

SnapManager 使用配置文件存储对给定数据库执行操作所需的信息。配置文件包含有关数 据库的信息,包括其凭据,备份和克隆。通过创建配置文件,您不必在每次对该数据库执 行操作时都指定数据库详细信息。

一个配置文件只能引用一个数据库。同一数据库可以由多个配置文件引用。使用一个配置文件创建的备份无法从 其他配置文件访问,即使这两个配置文件都引用同一数据库也是如此。

配置文件信息存储在存储库中。存储库包含数据库的配置文件信息以及用作数据库备份的 Snapshot 副本的相关 信息。实际 Snapshot 副本存储在存储系统上。Snapshot 副本名称存储在包含该数据库的配置文件的存储库 中。对数据库执行操作时,必须从存储库中选择配置文件。

下图说明了存储库如何可以包含多个配置文件,但每个配置文件只能定义一个数据库:

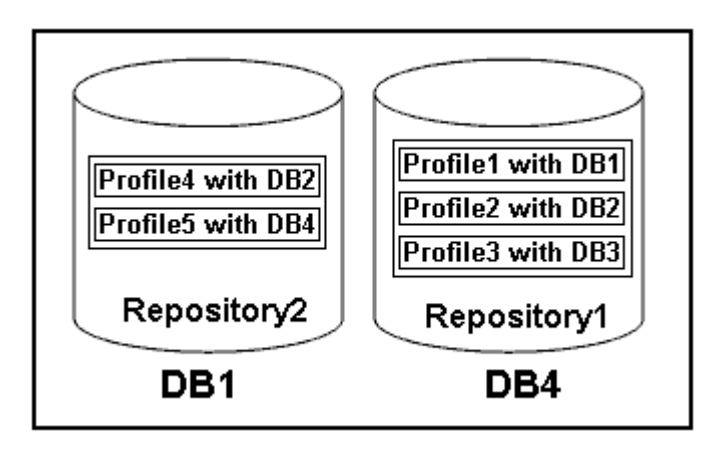

在上述示例中, Repository2 位于数据库 DB1 上,而 Repository1 位于数据库 DB4 上。

每个配置文件都包含与该配置文件关联的数据库的凭据。通过这些凭据, SnapManager 可以连接到数据库并使 用该数据库。存储的凭据包括用于访问主机,存储库,数据库的用户名和密码对,以及使用 Oracle Recovery Manager (RMAN) 时所需的连接信息。

您无法访问使用不同配置文件中的一个配置文件创建的备份,即使这两个配置文件都与同一数据库相关联也是如 此。SnapManager 会锁定数据库,以防止同时执行两个不兼容的操作。

• 用于创建完整备份和部分备份的配置文件 \*

您可以创建配置文件来执行完整备份或部分备份。

您为创建完整备份和部分备份而指定的配置文件既包含数据文件,又包含归档日志文件。SnapManager 不允许 此类配置文件将归档日志备份与数据文件备份分开。完整和部分备份会根据现有备份保留策略进行保留。您可以 根据适合自己的时间和频率计划完整备份和部分备份。

• 用于创建仅数据文件备份和仅归档日志备份的配置文件 \*

使用 SnapManager ( 3.2 或更高版本),您可以创建配置文件, 以便将归档日志文件的备份与数据文件分开。 使用配置文件分离备份类型后,您可以为数据库创建仅数据文件备份或仅归档日志备份。您还可以创建一个同时 包含数据文件和归档日志文件的备份。

保留策略会在归档日志备份未分离时对所有数据库备份进行适用场景。分离归档日志备份后, SnapManager 允

许您指定不同的保留期限。

• 保留策略 \*

SnapManager 会通过考虑保留计数(例如 15 个备份)和保留期限(例如 10 天的每日备份)来确定是否应保留 备份。如果备份的期限超过为其保留类设置的保留期限,并且备份数量超过保留数量,则备份将过期。例如,如 果备份计数为 15 (表示 SnapManager 已成功创建备份 15 ),并且为 10 天的每日备份设置了持续时间要求, 则五个最旧,成功且符合条件的备份将过期。

• 归档日志保留持续时间 \*

分隔归档日志备份后,它们将根据归档日志保留期限进行保留。无论归档日志保留期限如何,使用数据文件备份 创建的归档日志备份始终会与这些数据文件备份一起保留。

# <span id="page-11-0"></span>什么是 **SnapManager** 操作状态

SnapManager 操作(备份,还原和克隆)可以处于不同状态,每个状态都指示操作的进 度。

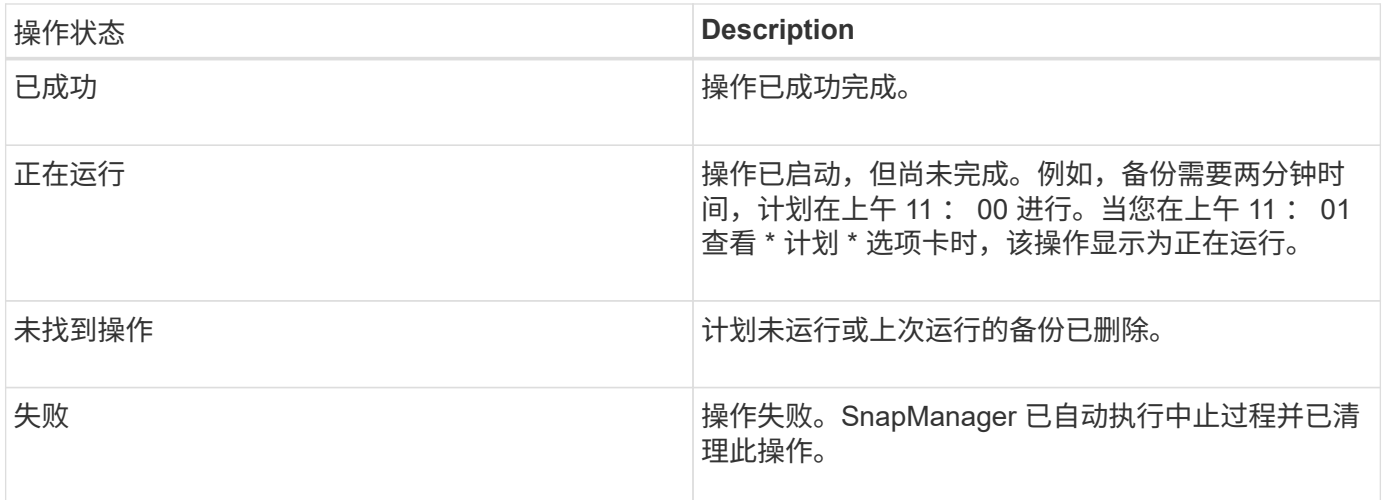

#### 可恢复和不可恢复的事件

可恢复的 SnapManager 事件存在以下问题:

- 数据库不会存储在运行 Data ONTAP 的存储系统上。
- 未安装 SnapDrive for Windows 或无法访问存储系统。
- 如果卷空间不足,已达到 Snapshot 副本的最大数量或发生意外异常, SnapManager 将无法创建 Snapshot 副本或配置存储。

发生可恢复的事件时, SnapManager 会执行中止过程,并尝试将主机,数据库和存储系统恢复到启动状态。如 果中止过程失败, SnapManager 会将此意外事件视为不可恢复的事件。

发生以下任一情况时,将发生不可恢复(带外)事件:

- 发生系统问题描述,例如主机出现故障时。
- SnapManager 进程已停止。

• 当存储系统发生故障,逻辑单元号( LUN )或存储卷脱机或网络发生故障时,带内中止操作将失败。

发生不可恢复的事件时, SnapManager 会立即执行中止过程。主机,数据库和存储系统可能未恢复到初始状 态。在这种情况下,您必须在 SnapManager 操作失败后执行清理,方法是删除孤立的 Snapshot 副本并删除 SnapManager 锁定文件。

如果要删除SnapManager 锁定文件、请导航到目标计算机上的`\$ORACLE\_HOME`并删 除`sm\_lock\_TargetDBName`文件。删除此文件后、必须重新启动SAP服务器的SnapManager。

### <span id="page-12-0"></span>**SnapManager** 如何保持安全性

只有在具有相应凭据的情况下,才能执行 SnapManager 操作。SnapManager 中的安全性 受用户身份验证的制约。

SnapManager 通过密码提示或设置用户凭据来请求用户身份验证,从而保持安全性。有效用户通过 SnapManager 服务器进行身份验证和授权。

SnapManager 凭据和用户身份验证与 SnapManager 3.0 截然不同:

- 在 SnapManager 3.0 之前的版本中,您可以在安装 SnapManager 时设置任意服务器密码。任何要使用 SnapManager 服务器的用户都需要 SnapManager 服务器密码。需要使用`smsap credential set -host`命令 将SnapManager 服务器密码添加到用户凭据中。
- •在 SnapManager ( 3.0 及更高版本)中, SnapManager 服务器密码已替换为单个用户操作系统( OS ) 身份验证。如果您运行的客户端与主机不在同一服务器上,则 SnapManager 服务器将使用您的操作系统用 户名和密码执行身份验证。如果不希望系统提示您输入操作系统密码、可以使用`smsap credential set -host` 命令将数据保存到SnapManager 用户凭据缓存中。

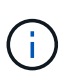

当`smsap.config`文件中的`host.credentials.persist`属性设置为\* true时、`smsap credential set -host`命令会记住您的凭据。

• 示例 \*

用户 1 和用户 2 共享一个名为 Prof2 的配置文件。如果用户 2 没有访问 Host1 的权限,则无法在 Host1 中执行 database1 的备份。如果用户 1 没有访问 Host3 的权限,则无法将数据库克隆到 Host3 。

下表介绍了分配给用户的不同权限:

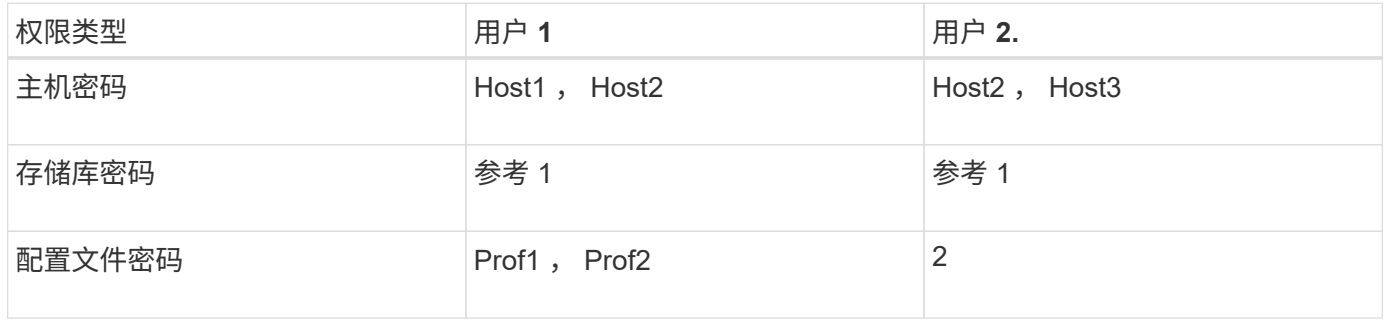

如果用户 1 和用户 2 没有任何共享配置文件,则假定用户 1 对名为 Host1 和 Host2 的主机具有权限,而用户 2 对名为 Host2 的主机具有权限。用户2甚至无法在主机1上运行非配置文件命令、例如`dump`和`ssystem verify`。

# <span id="page-13-0"></span>访问并打印联机帮助

联机帮助提供了有关可使用 SnapManager 图形用户界面执行的任务的说明。联机帮助还 提供了窗口和向导上的字段说明。

步骤

- 1. 执行以下操作之一:
	- 在主窗口中,单击 \* 帮助 \* > \* 帮助目录 \* 。
	- 在任何窗口或向导中,单击 \* 帮助 \* 以显示特定于该窗口的帮助。
- 2. 使用左窗格中的 \* 目录 \* 在各个主题之间导航。
- 3. 单击帮助窗口顶部的打印机图标以打印各个主题。

#### 版权信息

版权所有 © 2024 NetApp, Inc.。保留所有权利。中国印刷。未经版权所有者事先书面许可,本文档中受版权保 护的任何部分不得以任何形式或通过任何手段(图片、电子或机械方式,包括影印、录音、录像或存储在电子检 索系统中)进行复制。

从受版权保护的 NetApp 资料派生的软件受以下许可和免责声明的约束:

本软件由 NetApp 按"原样"提供,不含任何明示或暗示担保,包括但不限于适销性以及针对特定用途的适用性的 隐含担保,特此声明不承担任何责任。在任何情况下,对于因使用本软件而以任何方式造成的任何直接性、间接 性、偶然性、特殊性、惩罚性或后果性损失(包括但不限于购买替代商品或服务;使用、数据或利润方面的损失 ;或者业务中断),无论原因如何以及基于何种责任理论,无论出于合同、严格责任或侵权行为(包括疏忽或其 他行为),NetApp 均不承担责任,即使已被告知存在上述损失的可能性。

NetApp 保留在不另行通知的情况下随时对本文档所述的任何产品进行更改的权利。除非 NetApp 以书面形式明 确同意,否则 NetApp 不承担因使用本文档所述产品而产生的任何责任或义务。使用或购买本产品不表示获得 NetApp 的任何专利权、商标权或任何其他知识产权许可。

本手册中描述的产品可能受一项或多项美国专利、外国专利或正在申请的专利的保护。

有限权利说明:政府使用、复制或公开本文档受 DFARS 252.227-7013 (2014 年 2 月)和 FAR 52.227-19 (2007 年 12 月)中"技术数据权利 — 非商用"条款第 (b)(3) 条规定的限制条件的约束。

本文档中所含数据与商业产品和/或商业服务(定义见 FAR 2.101)相关,属于 NetApp, Inc. 的专有信息。根据 本协议提供的所有 NetApp 技术数据和计算机软件具有商业性质,并完全由私人出资开发。 美国政府对这些数 据的使用权具有非排他性、全球性、受限且不可撤销的许可,该许可既不可转让,也不可再许可,但仅限在与交 付数据所依据的美国政府合同有关且受合同支持的情况下使用。除本文档规定的情形外,未经 NetApp, Inc. 事先 书面批准,不得使用、披露、复制、修改、操作或显示这些数据。美国政府对国防部的授权仅限于 DFARS 的第 252.227-7015(b)(2014 年 2 月)条款中明确的权利。

商标信息

NetApp、NetApp 标识和 <http://www.netapp.com/TM> 上所列的商标是 NetApp, Inc. 的商标。其他公司和产品名 称可能是其各自所有者的商标。